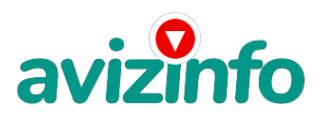

## **Беспроводной интернет Wi-Fi подключение и настройка в Калининграде**

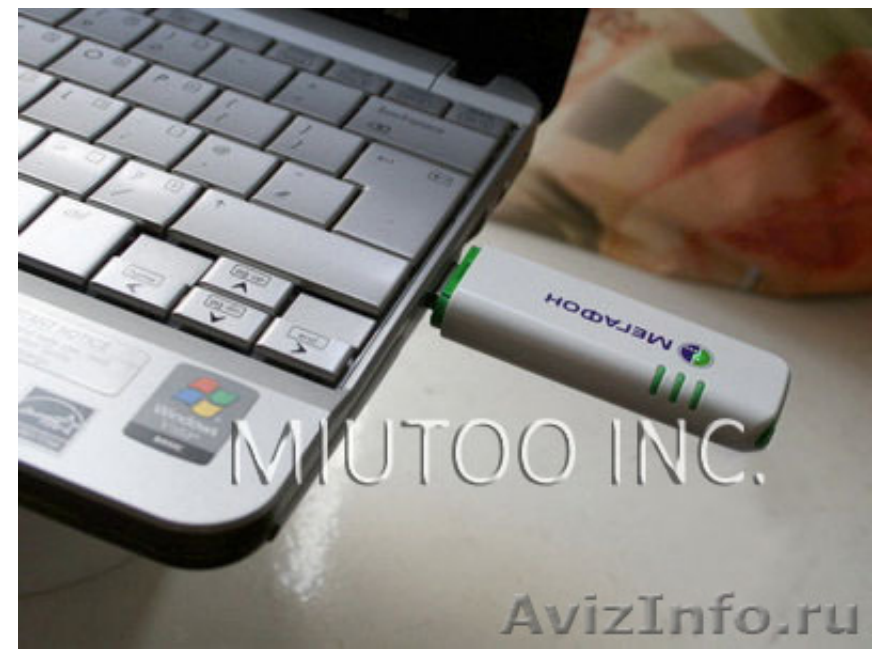

Калининград, Россия

Беспроводной интернет Wi-Fi подключение и настройка в Калининграде, Настройка Роутера и модема DSL в Калининграде, Закрываем халяву соседям, Установка на сеть криптозащиты, Создание и настройка проводных и беспроводных сетей Wi-Fi в Калининграде, у вас в офисе или дома, DSL, Wi-Fi, Bluetooth, Router, VPN, 3G, GPRS, Ускорение 3G модемов в Калининграде, Увеличение скорости интернет соединения в 2-3 раза на 3G USB модемах Мегафон, Билайн, МТС, Теле2, Настройка и ремонт компьютеров, ноутбуков в Калининграде, Установка, Переустановка, Восстановление Windows в Калининграде, с переносом всех ваших документов, настроек, файлов, Семейства Windows XP/Vista/7, Лечение и удаление вирусов в Калининграде, Антивирусная защита, Лечение вирусов всех типов, Лечение рекламных вирусов, Лечение СМС троянов, лечение Баннеров вымогателей, удаление фальшивых антивирусов вымогателей, Восстановление удаленных данных в Калининграде, HDD, USB HDD, USB Flash, Гарантия полного восстановления в 95% случаев, После полного форматирования 100%, при отсутствии механических повреждений и перезаписи на удаленное пространство 100%, Установка и настройка программ в Калининграде, Инсталляция программ, Ускорение компьютера и интернет подключения, Устранение уязвимостей и тормозов, Модернизация (Upgrate), Настройка почтового клиента, Ежедневник и Календарь, Настройка и установка програмного обеспечения в Калининграде, IMAP, POP3, P2P, Torrent, VoIP, Outlook, Гарантия и Качество, Консультации и выезд Бесплатно, тел. 8-902-252-90-91

Цена: Договорная Тип объявления:

Услуги, предлагаю

Торг: --

**Miutoo Inc. 8-902-252-90-91**